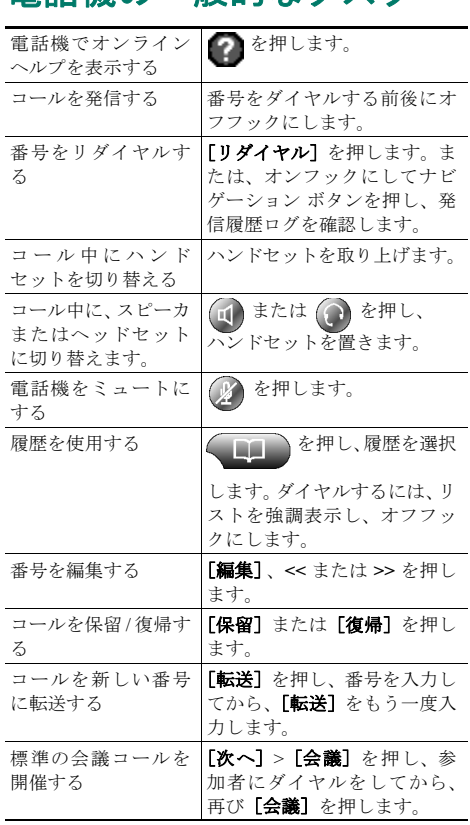

<span id="page-0-1"></span>電話機の一般的なタスク

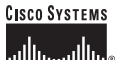

Cisco、Cisco IOS、Cisco Systems、および Cisco Systems のロゴは、米国および 一部の国における Cisco Systems, Inc. とその関連会社の登録商標です。このマ ニュアルおよび Web サイトで言及されているその他の商標はすべて、それぞ れの所有者のものです。「パートナー」という語の使用は、シスコと他社の提 携関係を意味するものではありません。(0502R)

Copyright © 2006 Cisco Systems, Inc. All rights reserved.

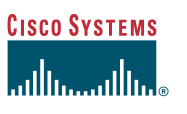

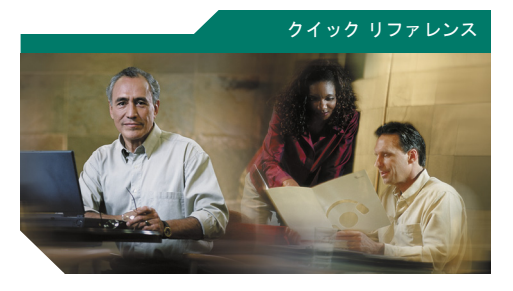

**Cisco Unified IP Phone 7961G/7961G-GE** および **7941G/7941G-GE**  電話ガイド **for Cisco Unified CallManager 5.0 (SIP)**

[ソフトキーの機能](#page-0-0) [電話スクリーンのアイコン](#page-1-0) ボタン [アイコン](#page-1-1) [電話機の一般的なタスク](#page-0-1)

# <span id="page-0-0"></span>ソフトキーの機能

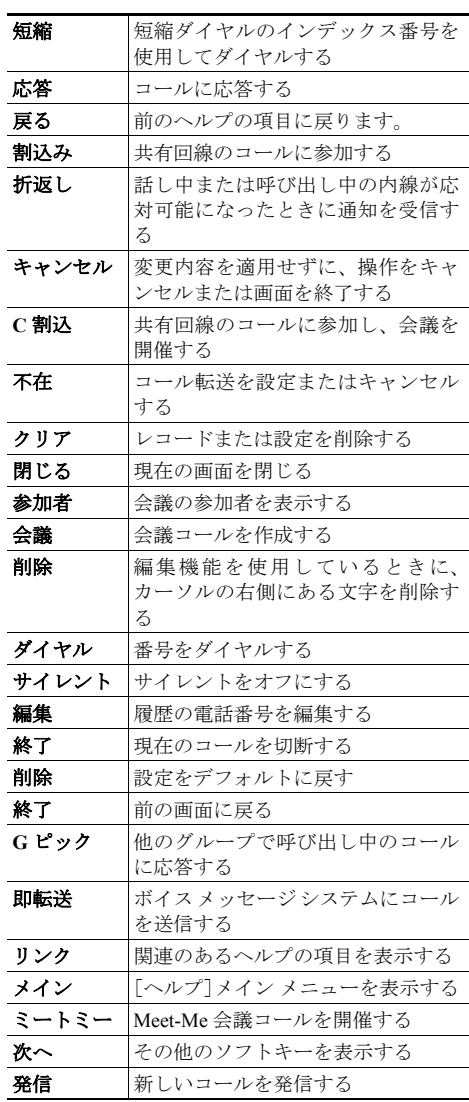

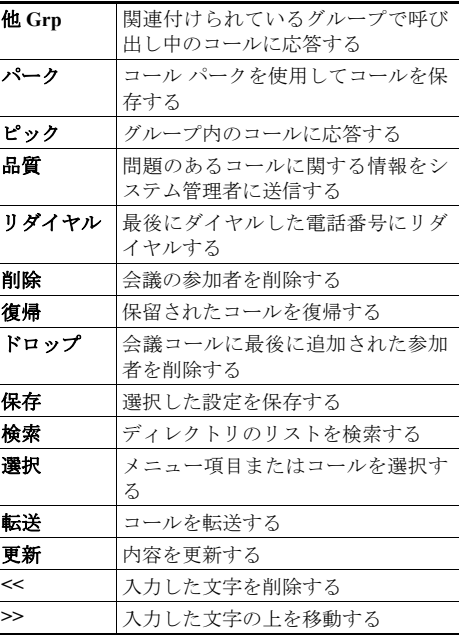

### <span id="page-1-0"></span>電話スクリーンのアイコン ボタン アイコン 回線およびコールの状態 ÿ コール転送が有効

ள コールの保留 4 接続コール  $\Xi$ コールの着信 6 オフフック オンフック  $\sqrt{m}$ Q. 使用中の共有回線 安全なコール ß. 認証されたコール ∕≏ 暗号化されたコール 選択されたデバイス<br>イ |ハンドセットを ハンドセットを使用中 ヘッドセットを使用中 . . ₫ スピーカフォンを使用中

## その他の機能

鎔 短縮ダイヤル、履歴、またはディレクトリ のリスト内のビジー回線(BLF 機能) 當 短縮ダイヤル、履歴、またはディレクトリ のリスト内のアイドル回線 (BLF 機能) 趙 短縮ダイヤル、履歴、またはディレクトリ のリスト(回線ステータス不明) メッセージ受信  $\times$ 選択されたオプション  $\blacktriangledown$  $\bullet$ 機能が有効 ٧ 電話機サービス URL が割り当て済み

#### $\circledcirc$ 履歴の URL エントリが編集可能

<span id="page-1-1"></span>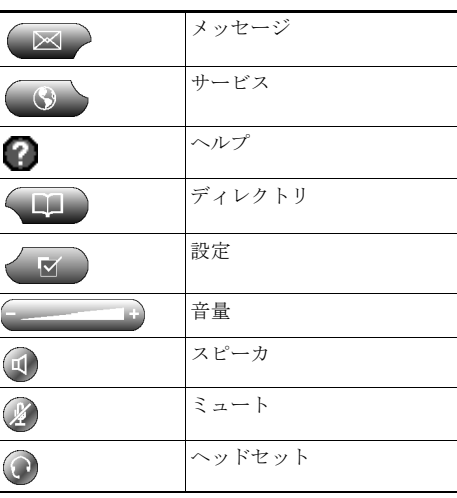